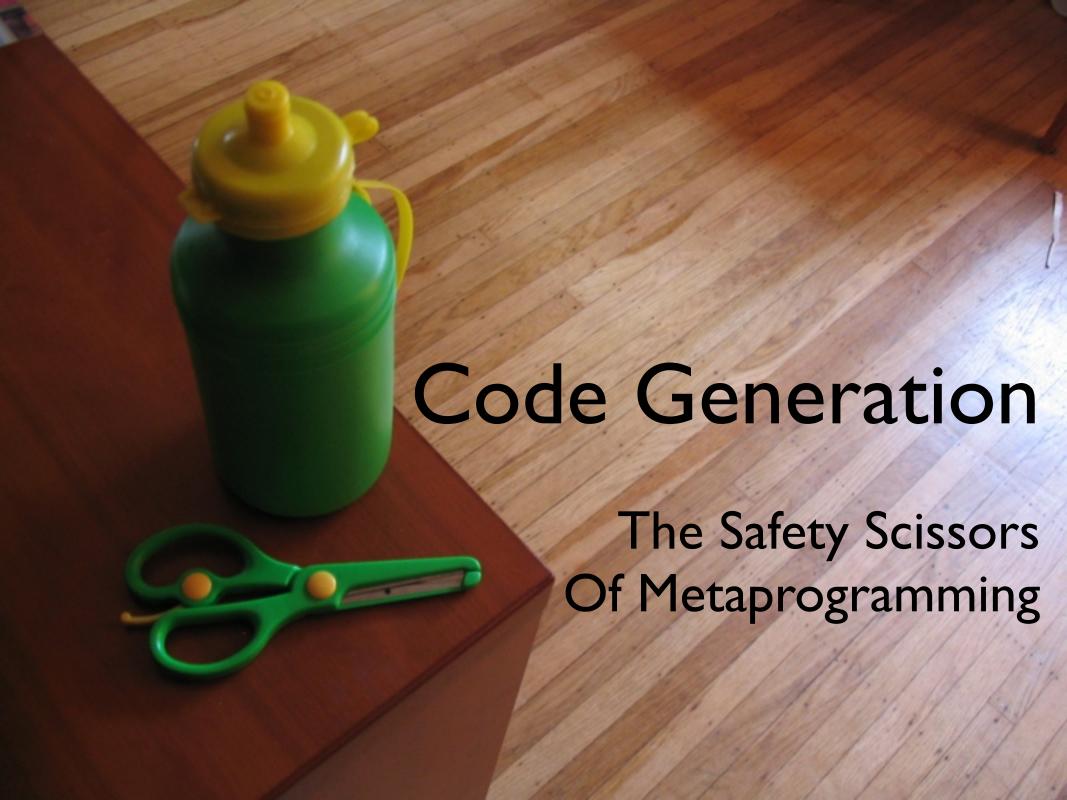

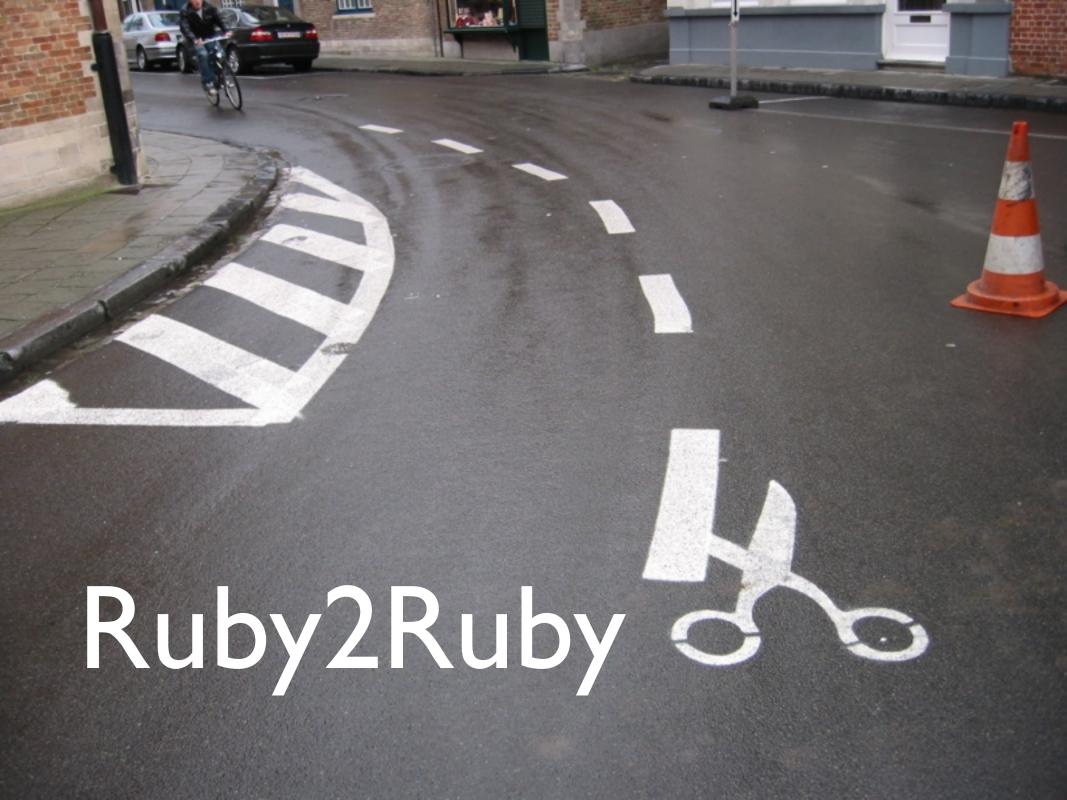

# (lambda do puts "hello world" end).to\_ruby

class Widget < ActiveRecord::Base
end</pre>

#### Ruby2Ruby.translate(Widget)

class Widget < ActiveRecord::Base
 has\_one :foo
end</pre>

#### Ruby2Ruby.translate(Widget)

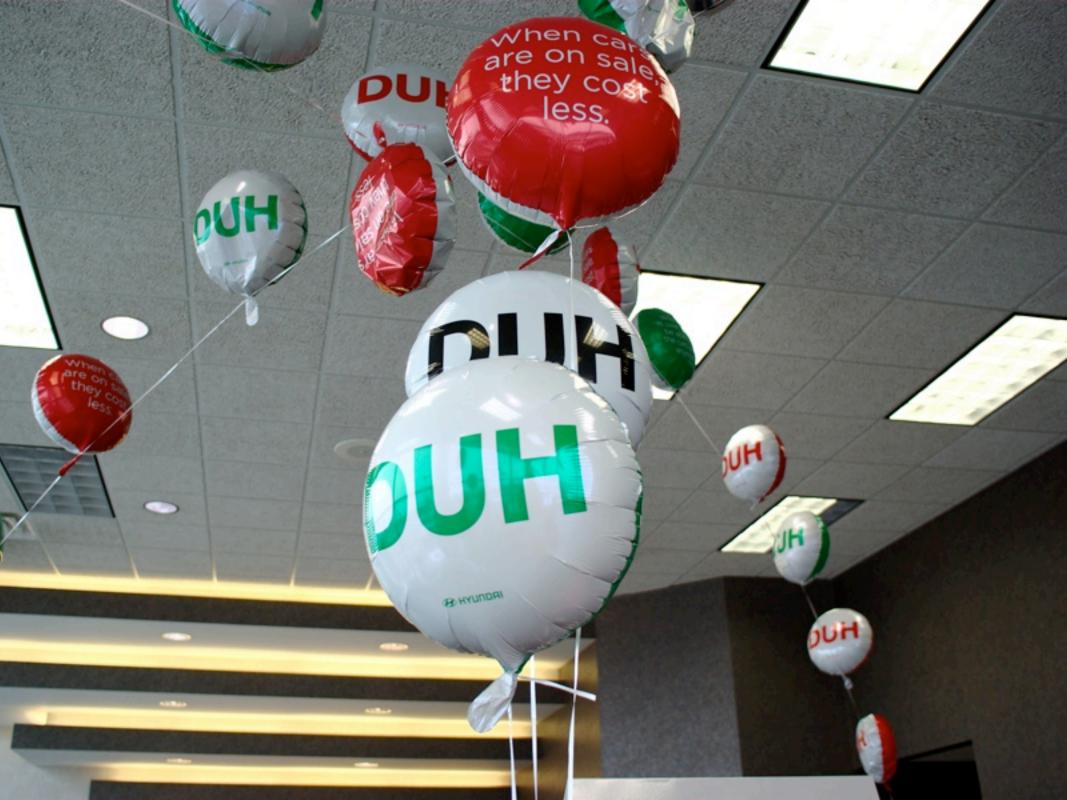

```
#!/opt/local/bin/ruby
class Fixnum
    alias original_to_s to_s
   def to_s
     if 0 == self % 3 && 0 == self % 5
        "fizzbuzz"
      elsif 0 == self % 3
        "fizz"
      elsif 0 == self % 5
        "buzz"
      else
        original_to_s
      end
    end
end
  (1..100).to_a.each{lil p i}
```

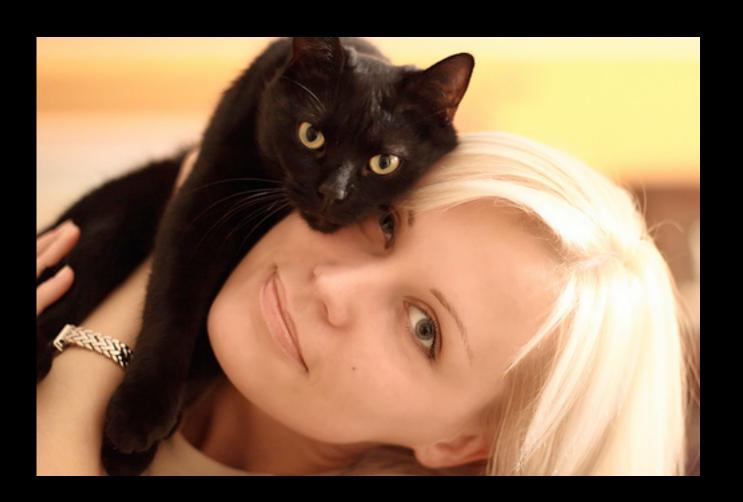

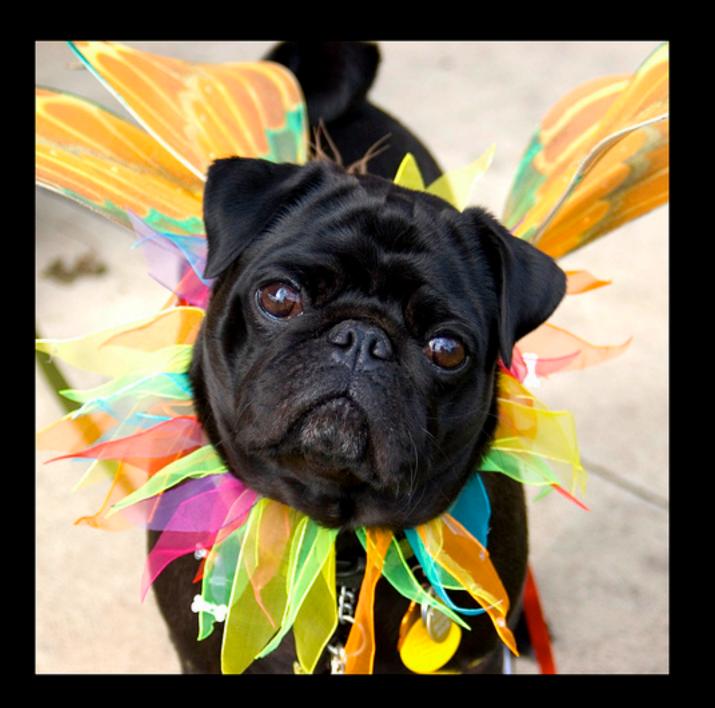

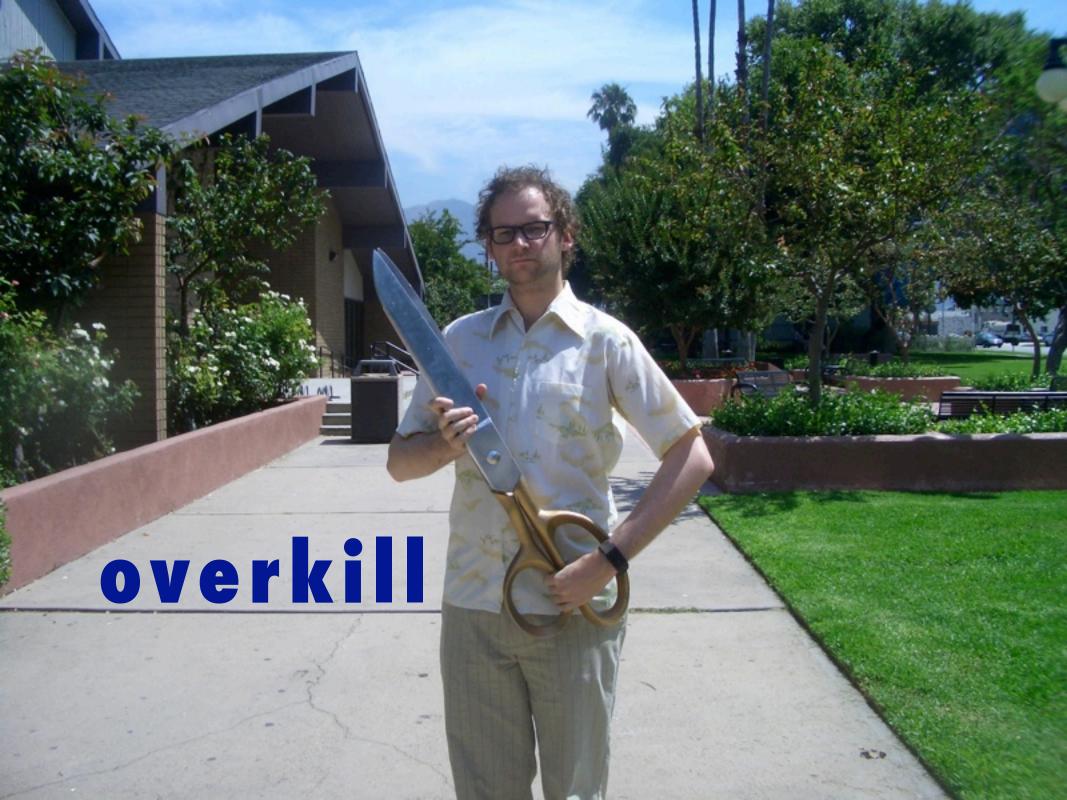

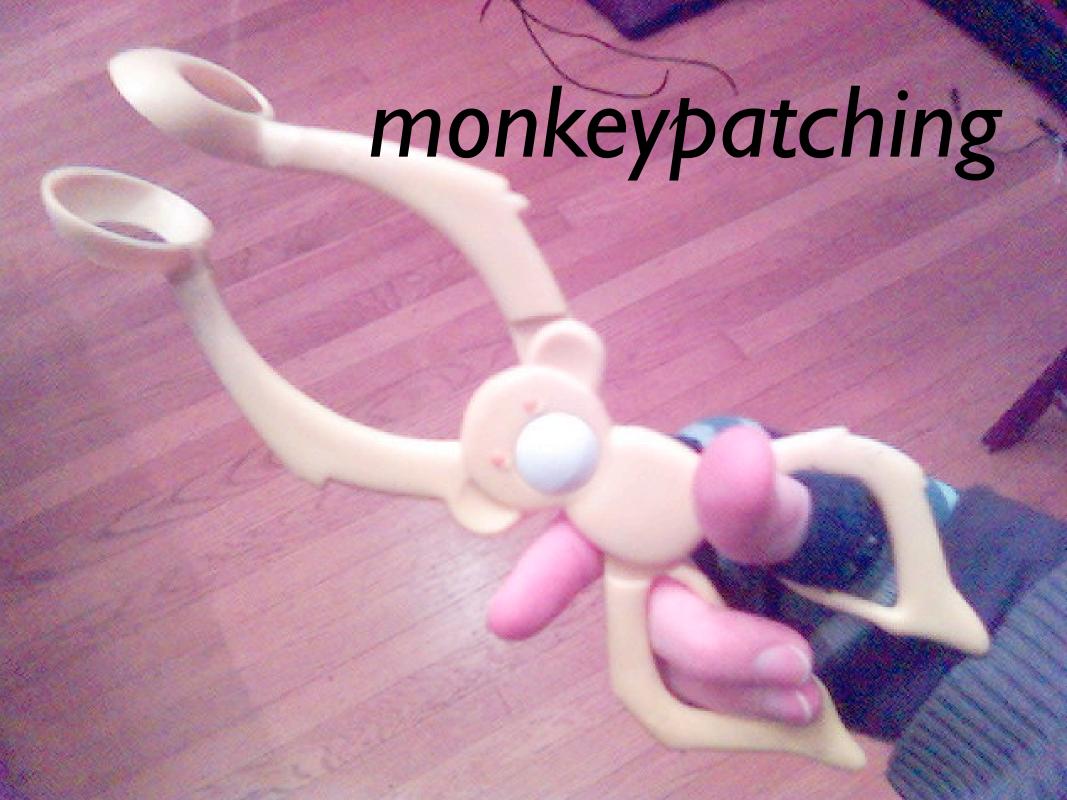

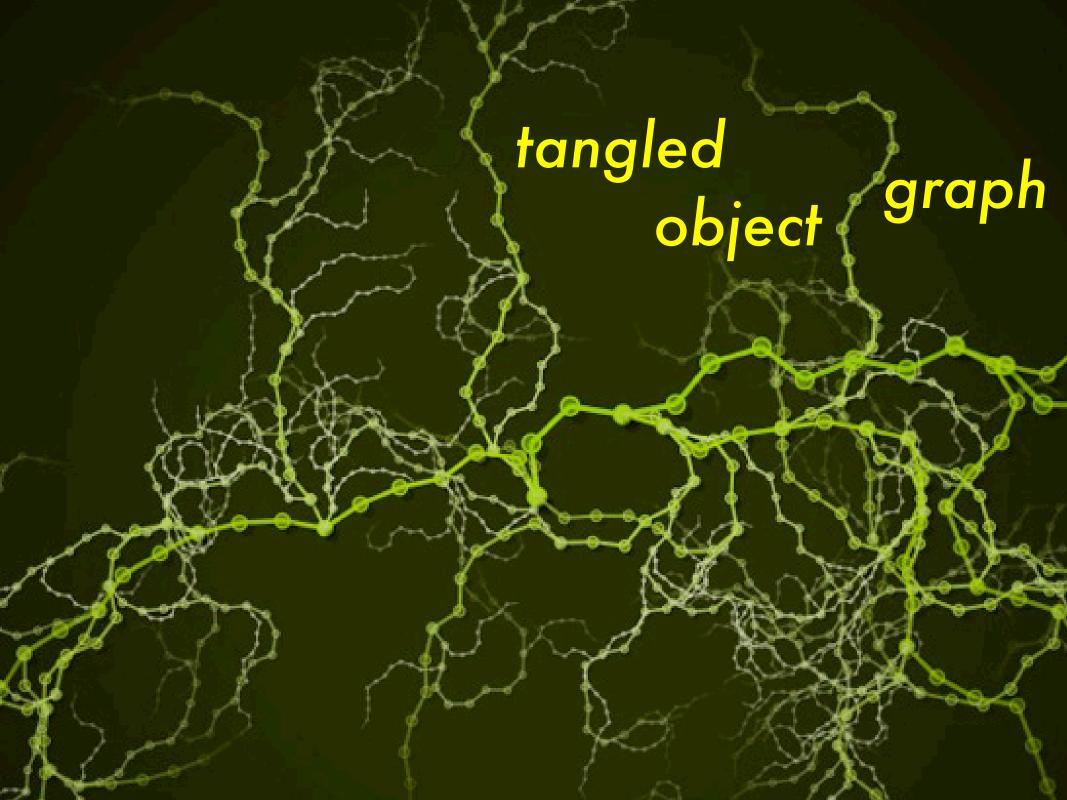

### stop monkey-patching!

#### nothing can ever protect you

from bad programming

#### nothing can ever protect you

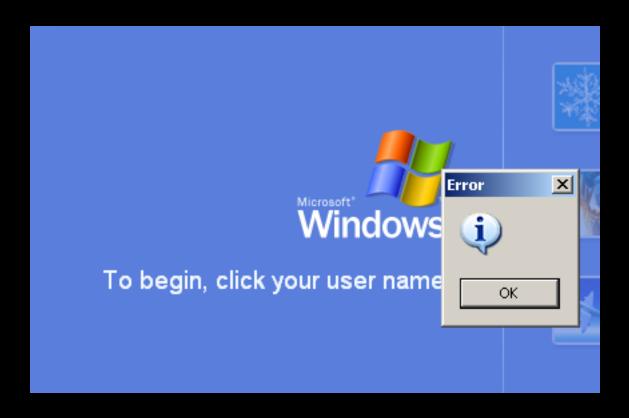

from bad programming

#### VIRTUOUS CODE

Home

About

#### Monkeypatching is Destroying Ruby

(The title of this post is intended to be deliberately provocative, as well as being a nod to Steven Colbert's "The People Destroying America" segments. It's provocative because I want to get people talking about this issue. I don't actually think that monkey patching is "destroying" Ruby, but I do think the proliferation of the technique has real and troubling implications for Ruby's future.)

"Monkey patching", for anyone who doesn't know, refers to the practice of extending or modifying existing code by changing classes at run-time. It is a powerful technique that has become popular in the Ruby community at least in part because the Ruby language makes it so easy. Any class can be re-opened at any time and amended in any way.

I believe the term first arose in the Python community, as a derogatory term for a practice which that community tended to frown on. The Ruby community, on the other hand, has embraced the term and the practice with enthusiasm. I'm starting to think that the Pythonistas' attitude may have been justified.

Here's what crystalized it for me. The other day I wrote a small Rails plugin (NullDB). It was inspired largely by another plugin, UnitRecord. UnitRecord is by Dan Manges, a talented Rails developer whom I have a lot of respect for.

UnitRecord is implemented almost entirely as a set of monkey patches. When invoked, it dynamically modifies several standard Ruby and Rails classes, including ActiveRecord::Base, Test::Unit::TestCase. As a result of this implementation, it is tightly coupled to the inner workings of ActiveRecord. A small change to Rails and it could cease to work, and such a failure would be difficult to debug. Indeed, one of the reasons I decided to write NullDB was because of just such a failure.

In writing <u>NullDB</u>, I discovered that I could achieve the same functionality without resorting to monkey patching. Instead of modifying existing classes, it implements the Rails <u>Database Adapter API</u>. The finished library is shorter than <u>UnitRecord</u>, is composed entirely of implementations of public APIs, and contains zero monkey patches. The code is also easier to understand, in my opinion, because of the lack of metaprogramming.

#### evang.eli.st

Utterly unqualified opinions on software

alias\_method\_chain :alias\_method\_chain,
:awesome (or, how I learned to stop worrying and
made Python nation and anyone else afraid of
monkey-patching my bitch)
February 27th, 2008

There's a crazy idea out there that monkey-patching is bad. alias\_method\_chain is perhaps the worst offender. It allows you to easily decorate an object with behavior at runtime. The problem occurs when maintaining code that is all alias\_method\_chain'ed out - such as ActiveRecord::Base and the gazillion plugins that monkey patch it. It's tough to figure out what method you're actually aliasing away, and god help you if you rely on ordering.

Some may criticize, but I prefer to Do Cool Shit™

I present to you a deliciously self-referential way to keep your alias\_method\_chain headaches at bay:

Pa

I liv

star nov

and

### tests

Specs

### tests

Y U NEED

SPECS

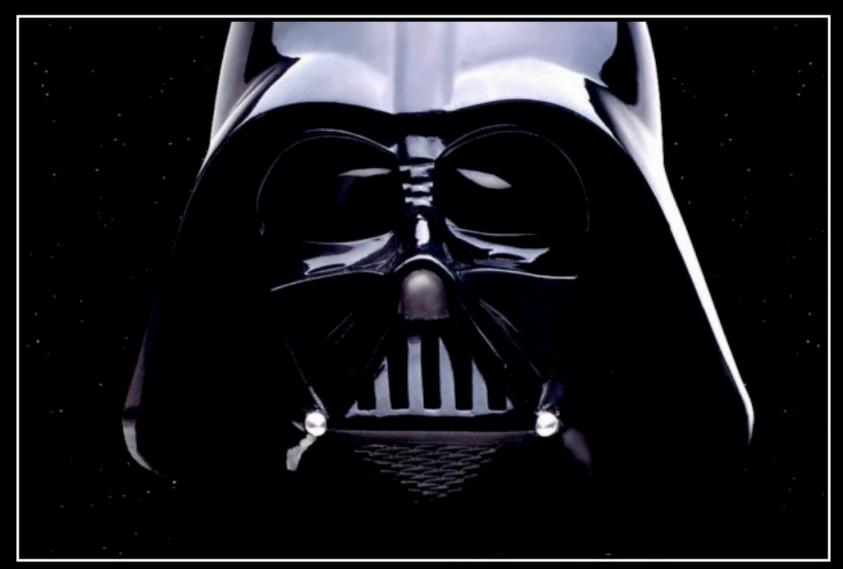

### TESTING

I FIND YOUR LACK OF TESTS DISTURBING.

tests rawk

debuggers suck

# debuggers

SUCK

## monkey-patch monkey-patching itself

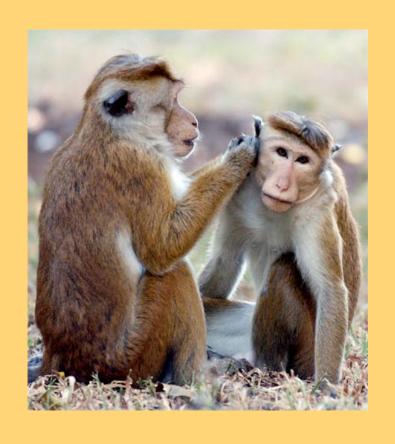

### meta-monkey-patching

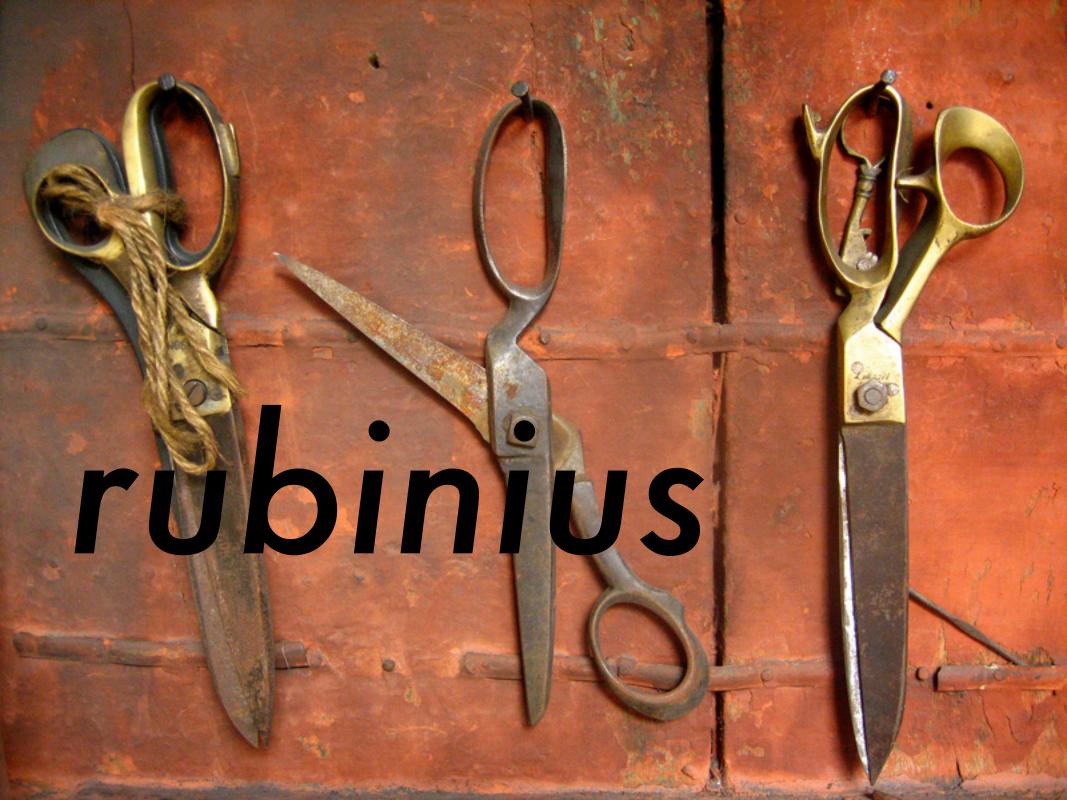

```
1.filter_twirl(radius=150)
                                            Untitled
                                       ci = ximport("coreimage")
                                       canvas = ci.canvas(250, 350)
                                       l = canvas.layer("/Users/giles/Documents/Images/speaker_beast.
                                       l.filter_zoomblur(amount=6)
                                       l.filter_sharpen(7)
                                       #l2 = canvas.layer("/Users/giles/Documents/Images/speaker_beas
#l2.filter_kaleidoscope()
                                       #12.blend(15)
                                       canvas.draw(0,0)
Generating starshine:
```

canvas.layer("leaf.jpg")

### nodebox

### code == data

### at this point, I just demoed code from my blog. below is a link to the post:

http://gilesbowkett.blogspot.com/2008/03/simple-metaprogramming-logger-with.html (code samples are included)

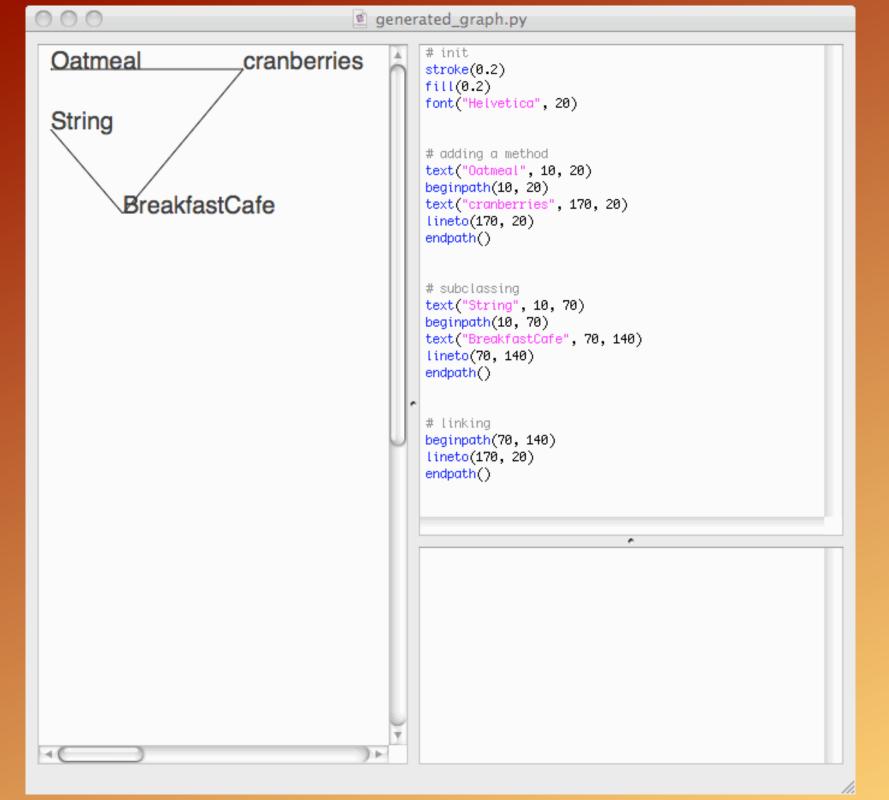

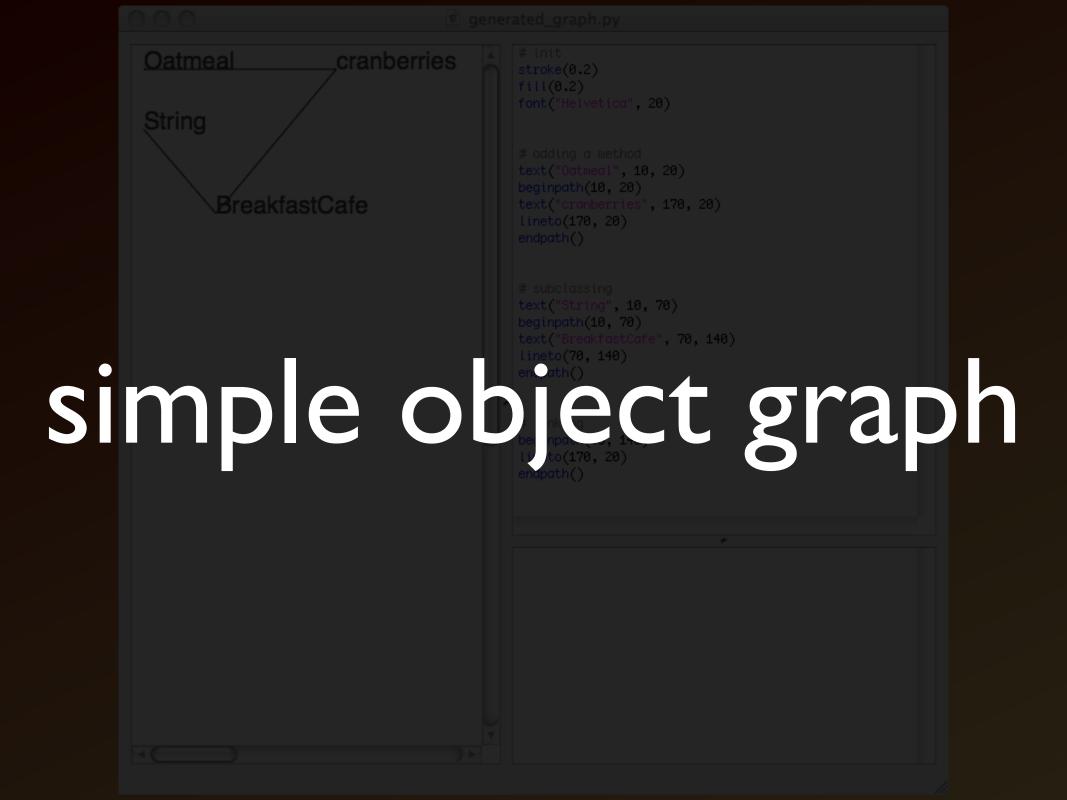

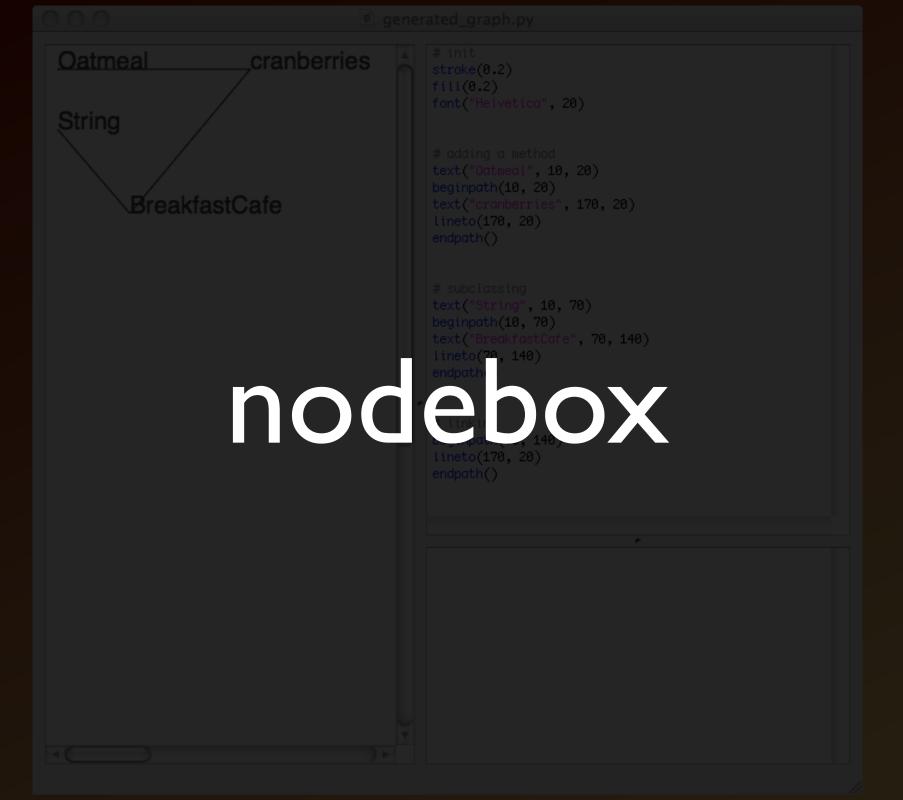

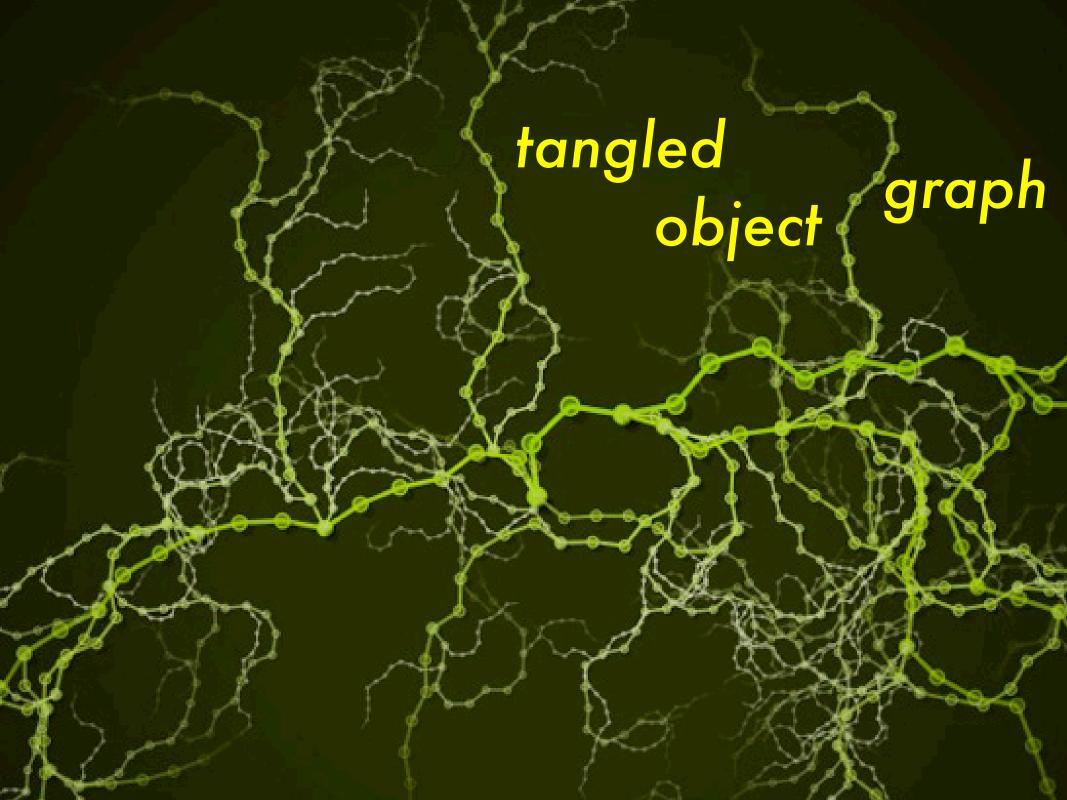

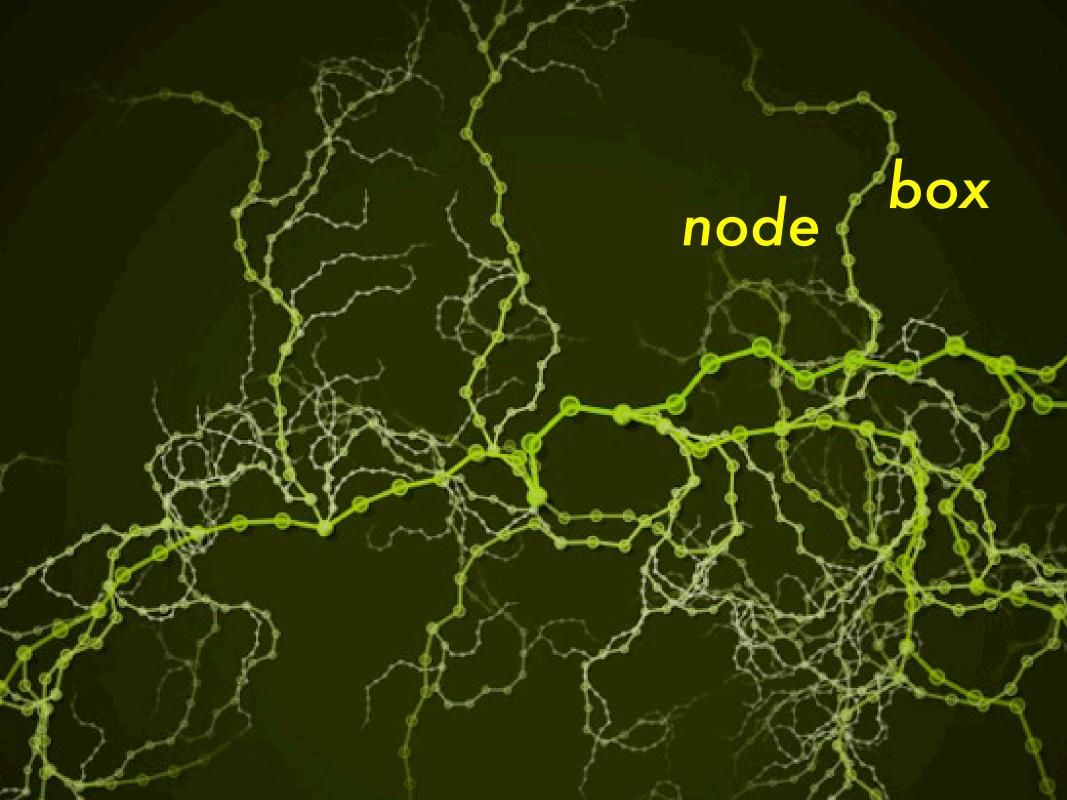

#### same tool

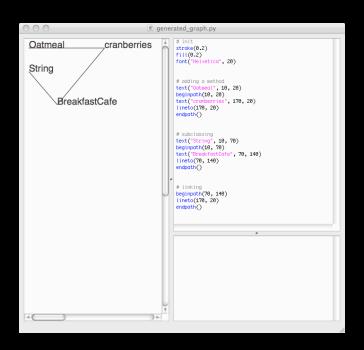

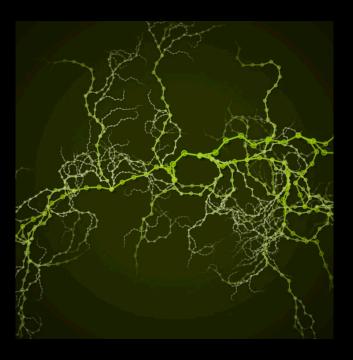

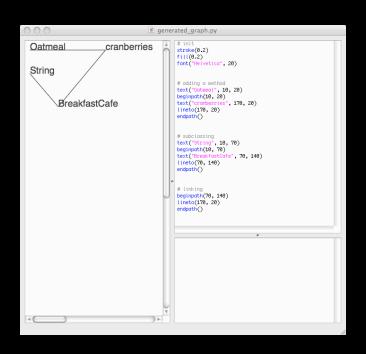

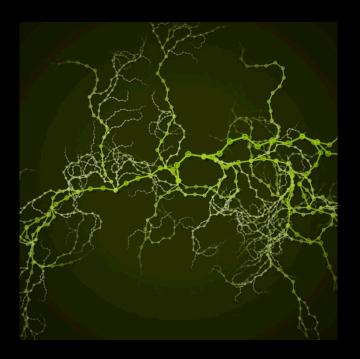

#### different output

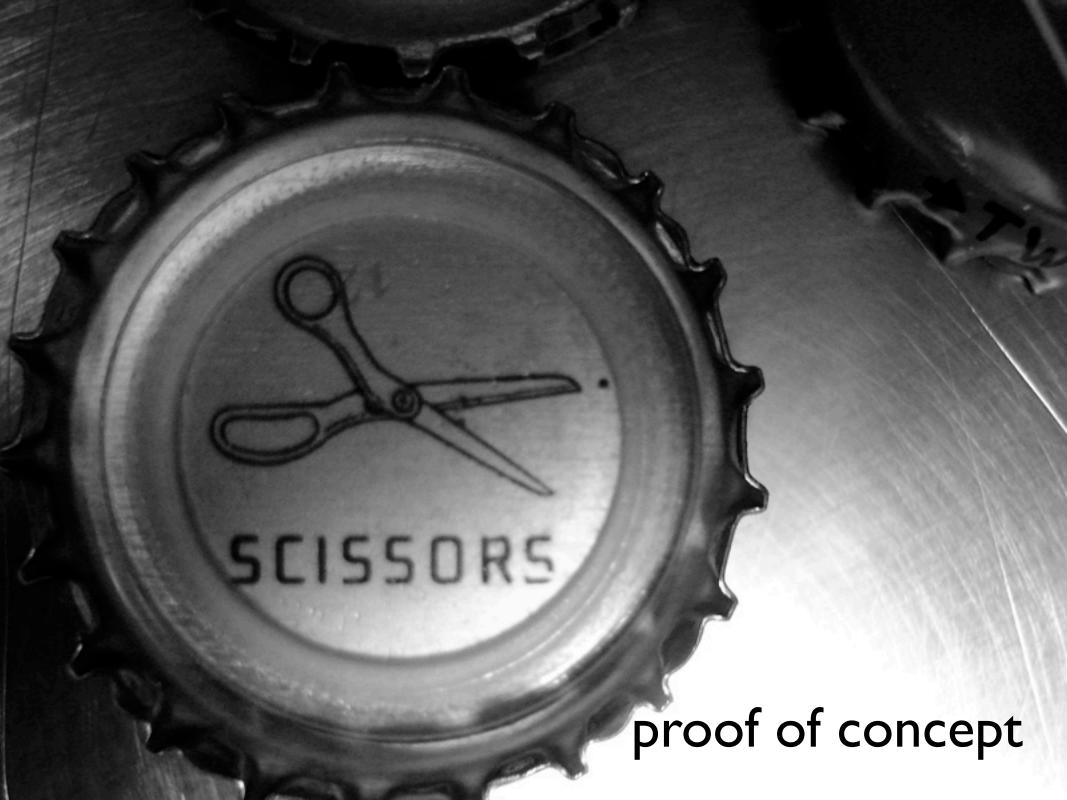

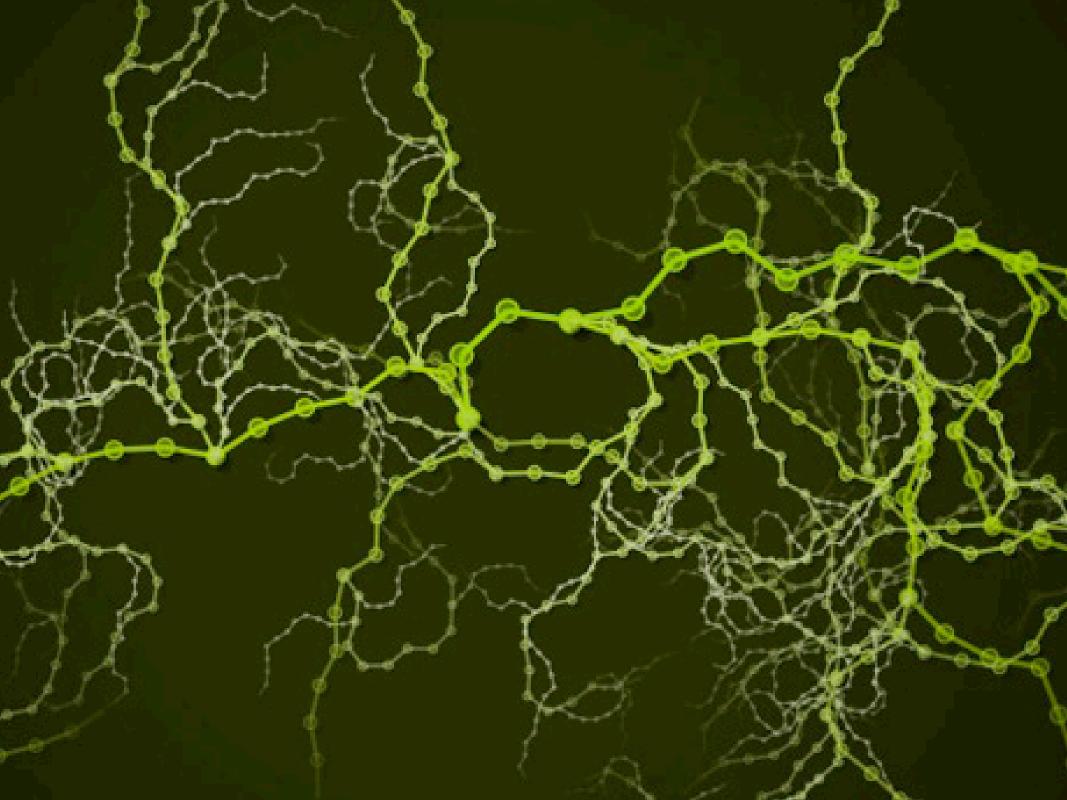

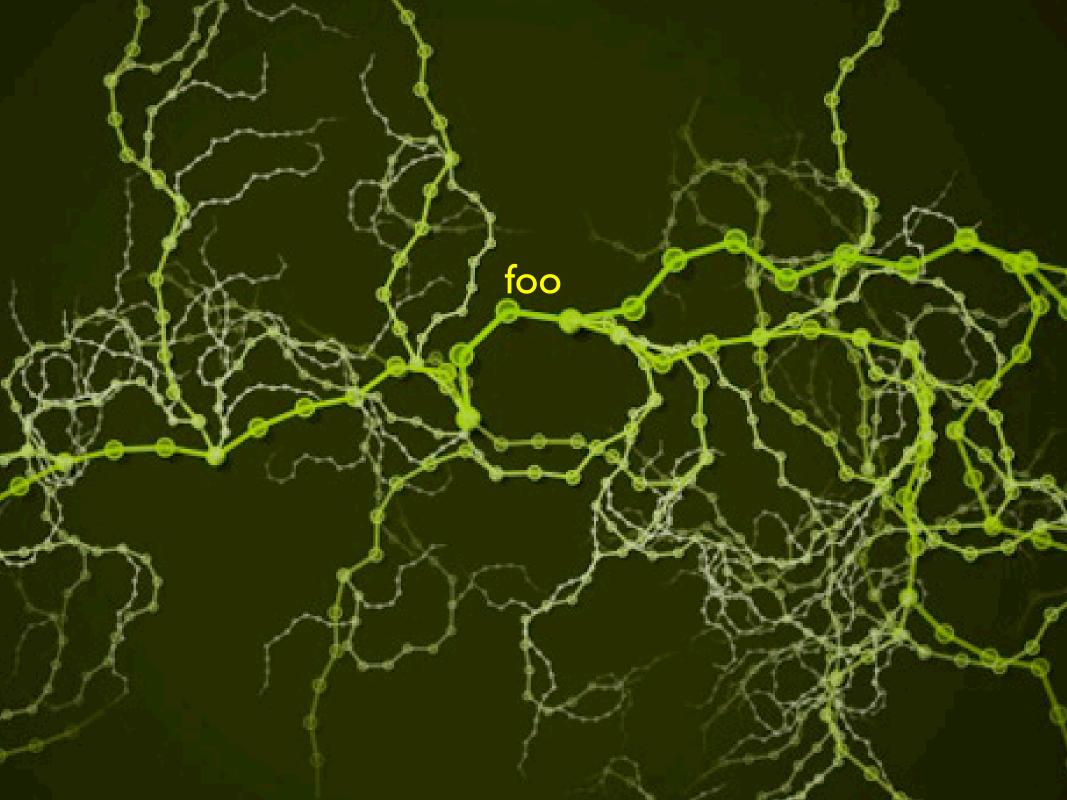

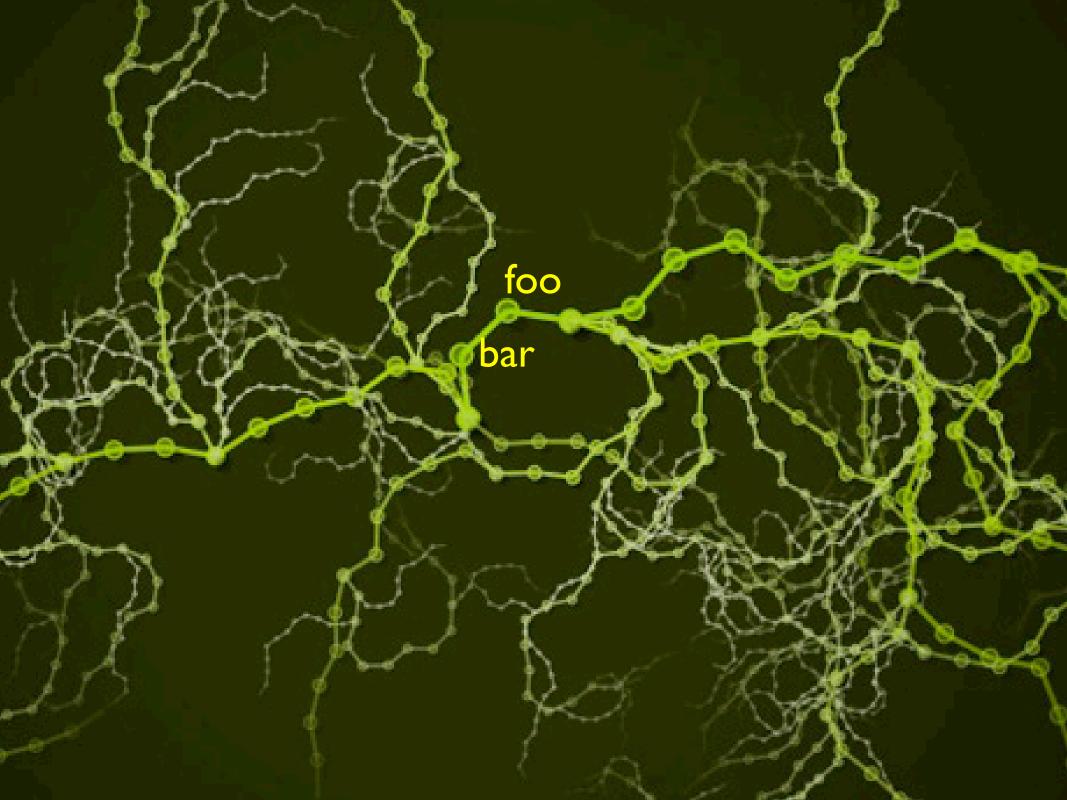

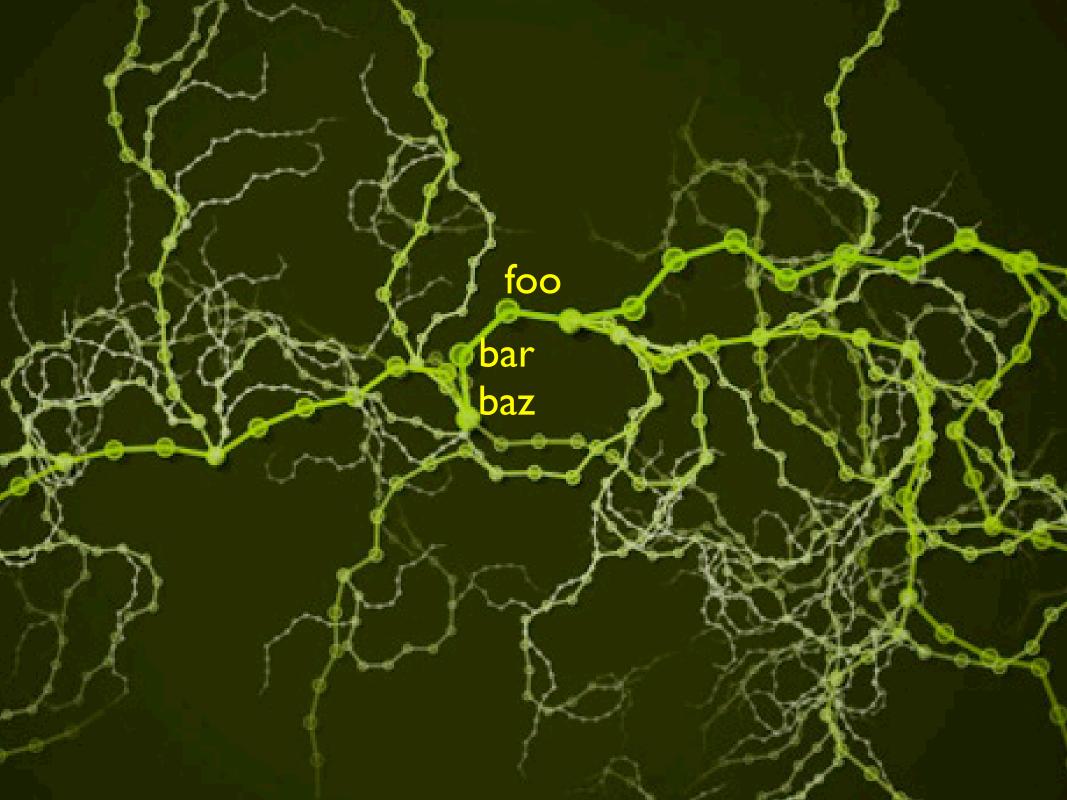

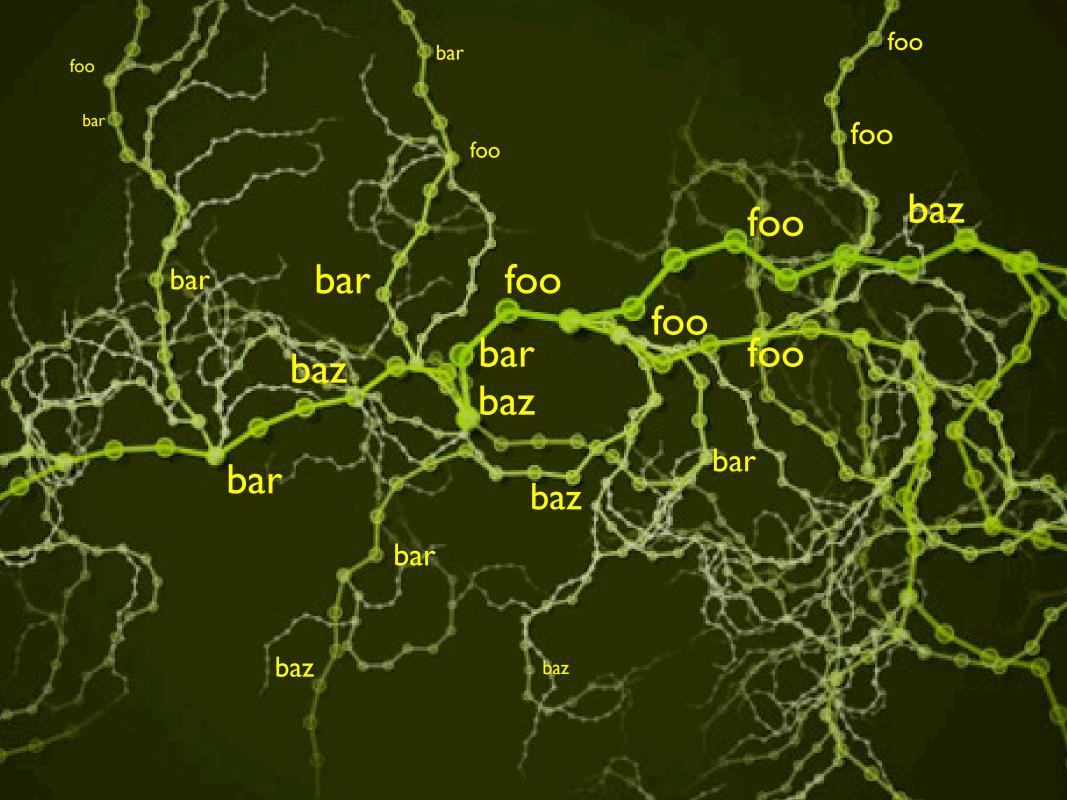

debuggers suck

some people want debuggers

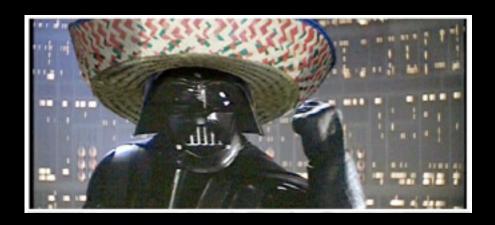

"Ruby has no tool support!"

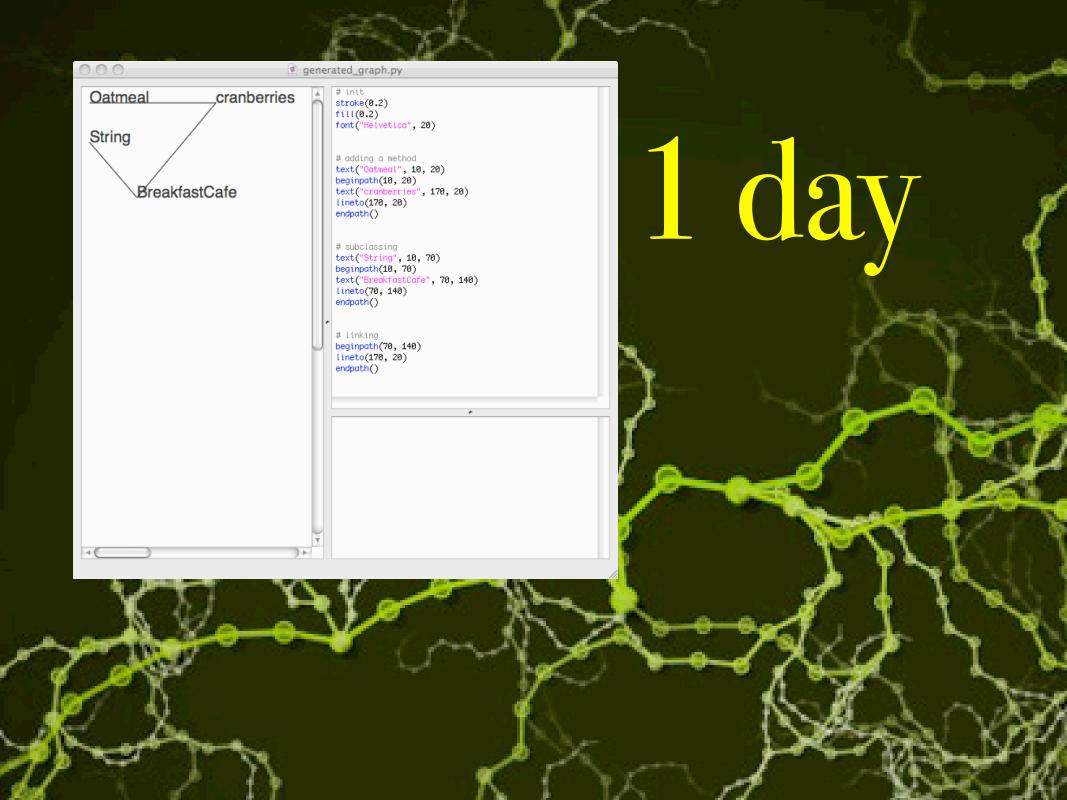

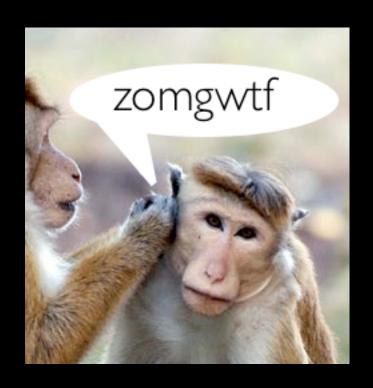

shock the monkey

Rubinius

- Rubinius
- Nodebox

- Rubinius
- Nodebox
- code == data

• code == data

# code == data

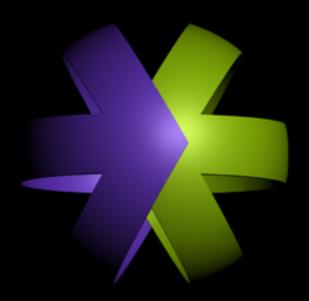

# generated HTML

#### automated cvs and rcs

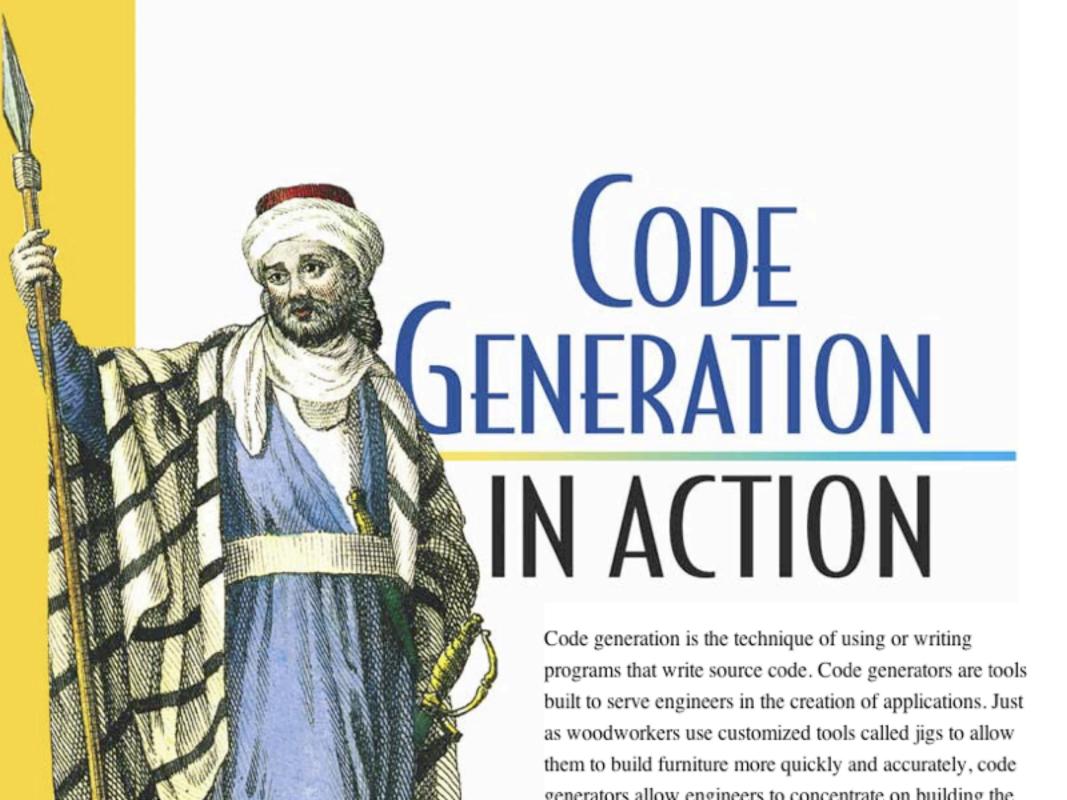

(2003)

legacy app: 150 tables

ejb: 7 files per entity

7 \* 150 = 1050 Java files

by hand: 3+ man-years

generators: 2 man-months

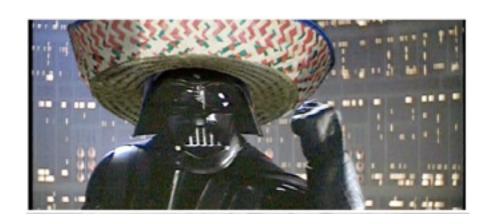

#### four generator types

- code munger generator
- inline code expansion generator
- mixed-code generator
- partial-class generator
- tier generator

#### generating UIs

#### generating unit tests

# embedding SQL with generators

# creating database access generators

#### generating web services layers

## generating models from a business logic DSL

sound familiar?

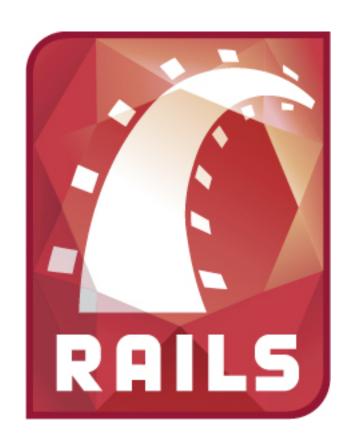

script/generate scaffold

script/generate resource

script/generate plugin

script/generate migration

script/generate

#### rails Command

acts\_as\_authenticated

restful\_authentication

#### ActiveRecord SQL

#### ActionPack Helpers

- ActiveRecordHelper
- AssetTagHelper
- AtomFeedHelper
- BenchmarkHelper
- CacheHelper
- CaptureHelper
- DateHelper
- DebugHelper
- FormHelper
- FormOptionsHelper UrlHelper

- FormTagHelper
- JavascriptHelper
- NumberHelper
- PrototypeHelper
- RecordTagHelper
- SanitizeHelper
- ScriptaculousHelper
- TagHelper
  - TextHelper
- RecordIdentificationHelper

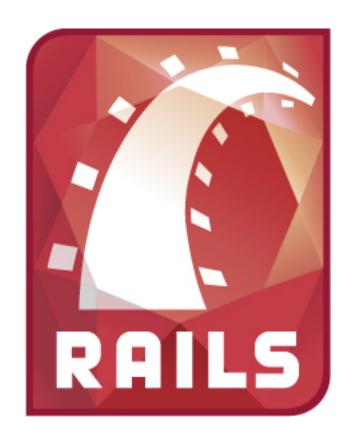

code generation FTW

### code == data

## (eq (code (data)))

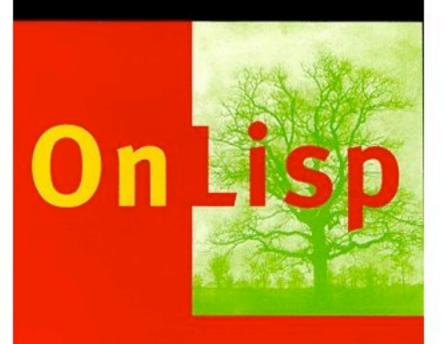

Advanced Techniques for Common Lisp

Paul Graham

PRENTICE HALL

functions which return functions which return functions which return functions which return functions which return functions which return functions which return functions which return functions which return functions which return functions code which generates data which runs as code which generates data which runs as code which generates data which runs as code which generates data which runs as code which generates data which runs as code

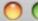

http://smuglispweeny.blogspot.com/2008/03/my-biggest-lisp-project.html

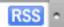

RSS • Q+ Goo

smuglispweeny: My Bigges...

Now here is the alternative. What if we instantiate a form in memory, let the cells compute the layout, and then traverse the form writing out a persistent mirror image of what we find, including computed layout coordinates? Business logic can be written out symbolically and read back in because thanks to Dr. McCarthy code is data. We avoid the redundant computations, but more importantly we now had a changed form specification as a second set of data instead of as a software release. Work on the original performance problem had serendipitously dispatched

# lisp macros pwn "metaprogramming"

# and you can do them in Perl!

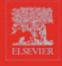

### H I G H E R RDER PERL

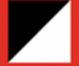

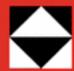

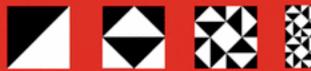

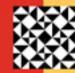

TRANSFORMING PROGRAMS WITH PROGRAMS

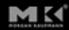

MARK JASON DOMINUS

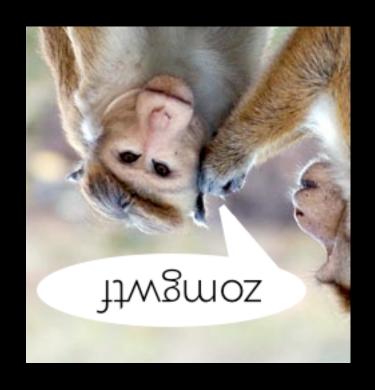

shocked? perl!

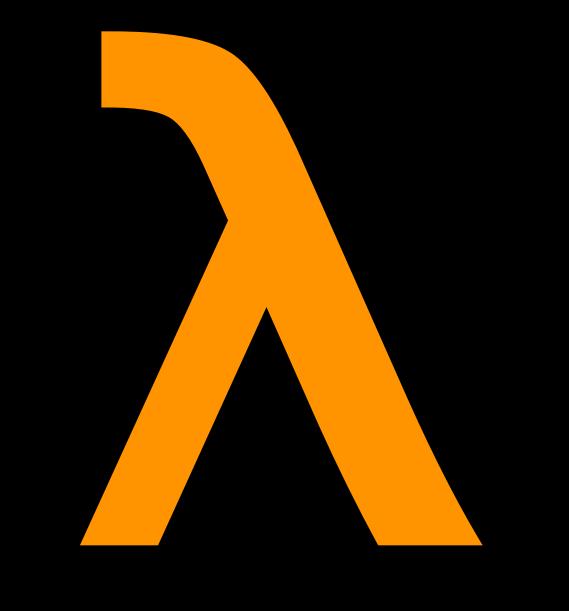

### THE ULTIMATE

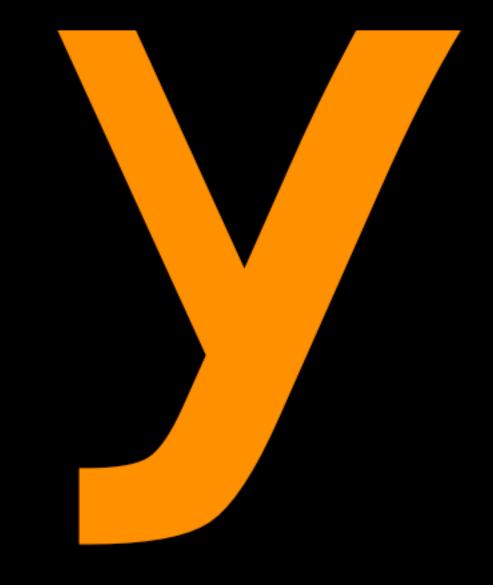

### COMBINATOR

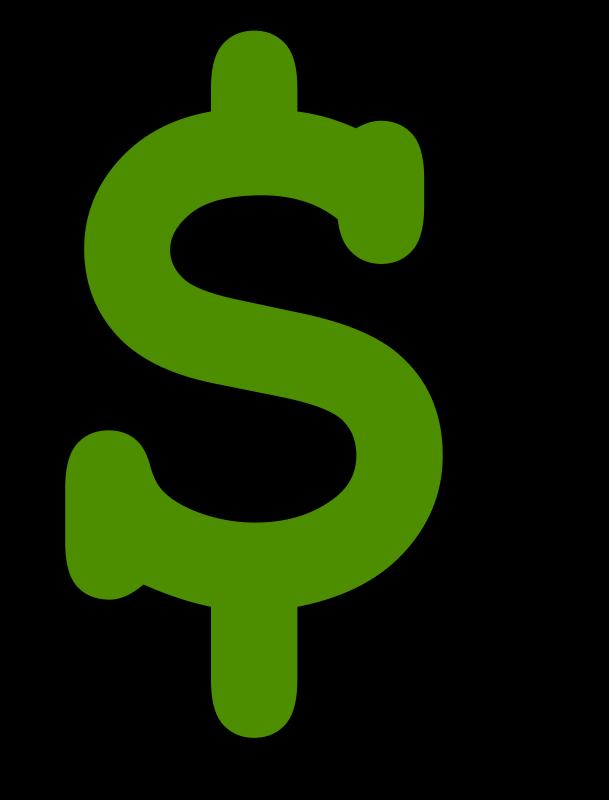

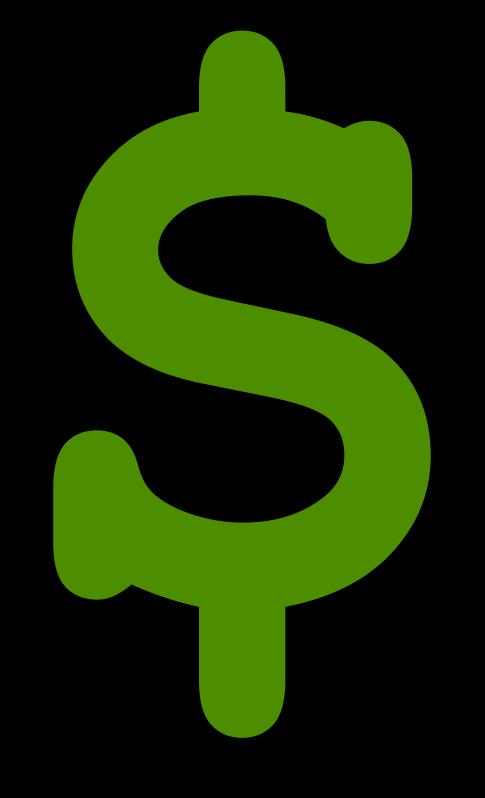

small teams

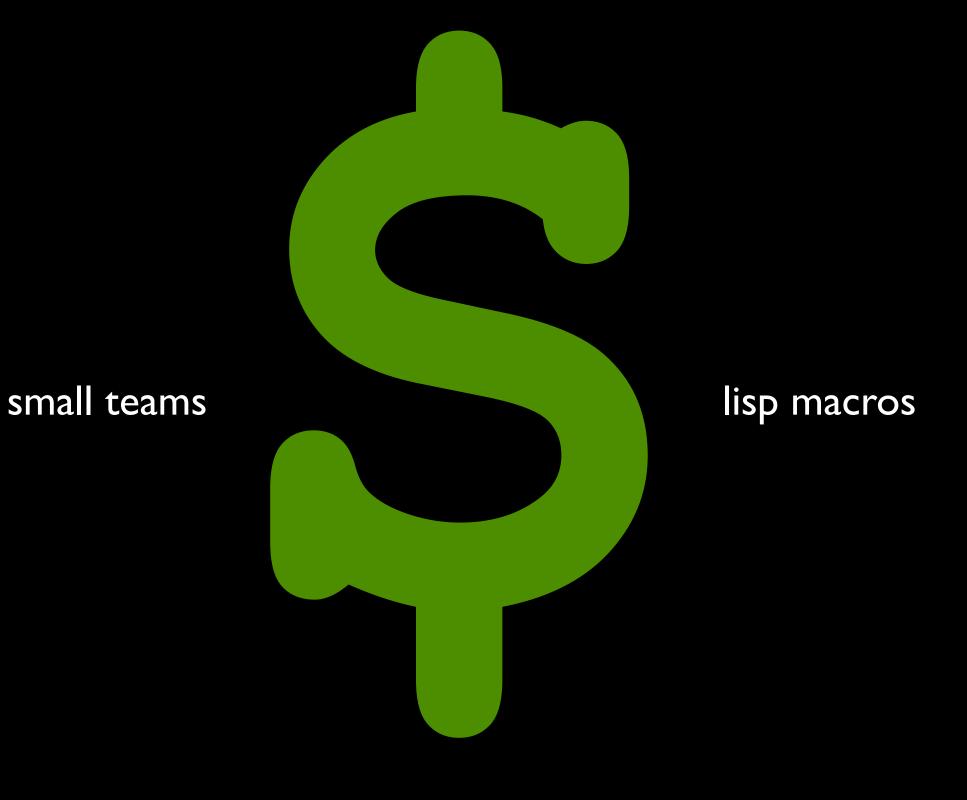

# great programmers can write better programmers than they can hire

# great programmers can write better programmers than they can hire

### metaprogramming

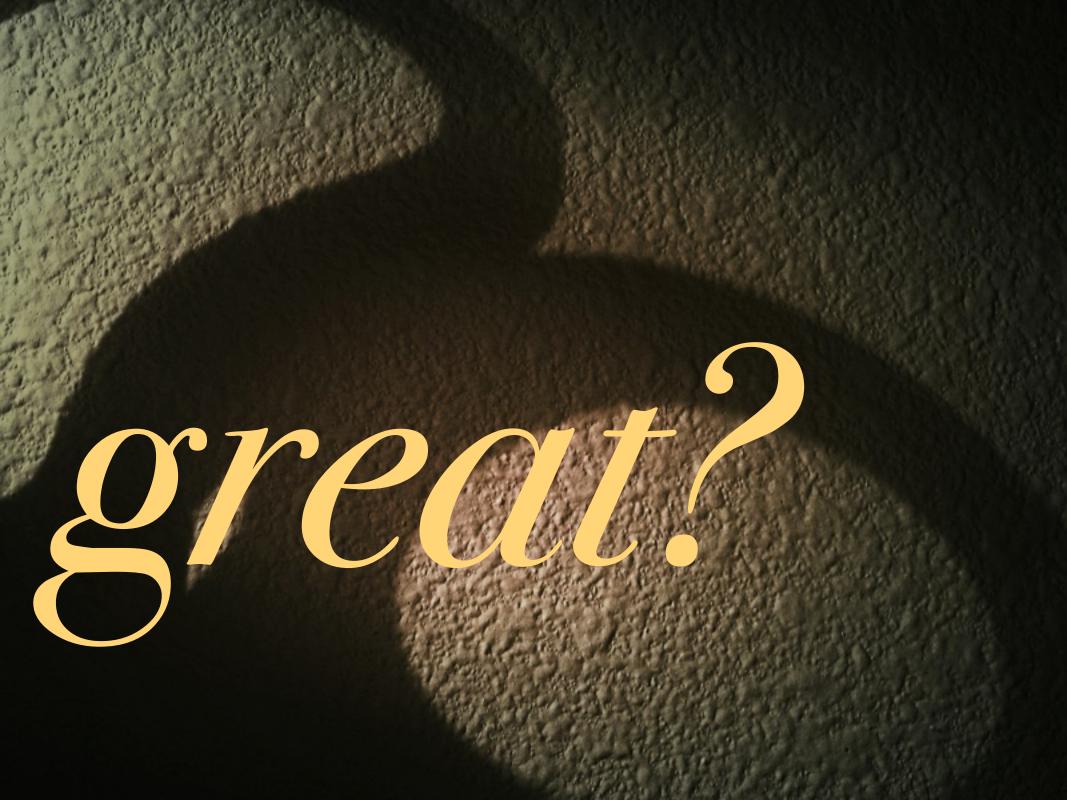

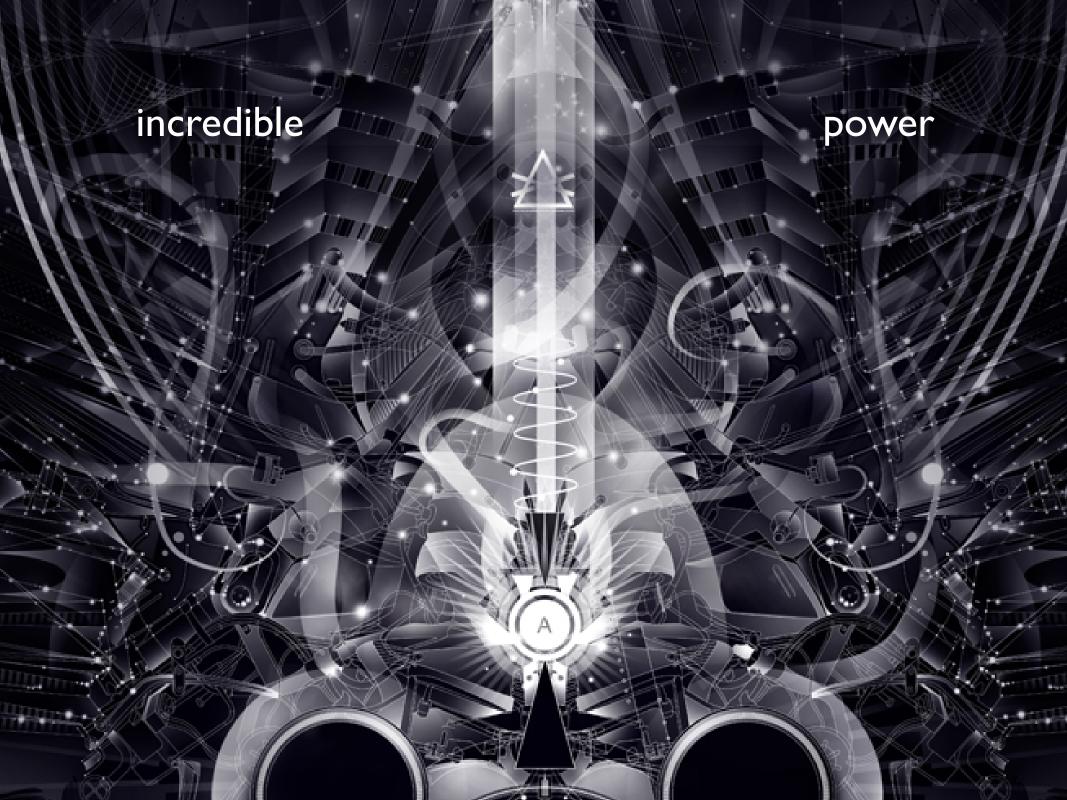

# simple clarity

# simplicity

## magic

# skilled programmers can write better programmers than they can hire

metaprogramming

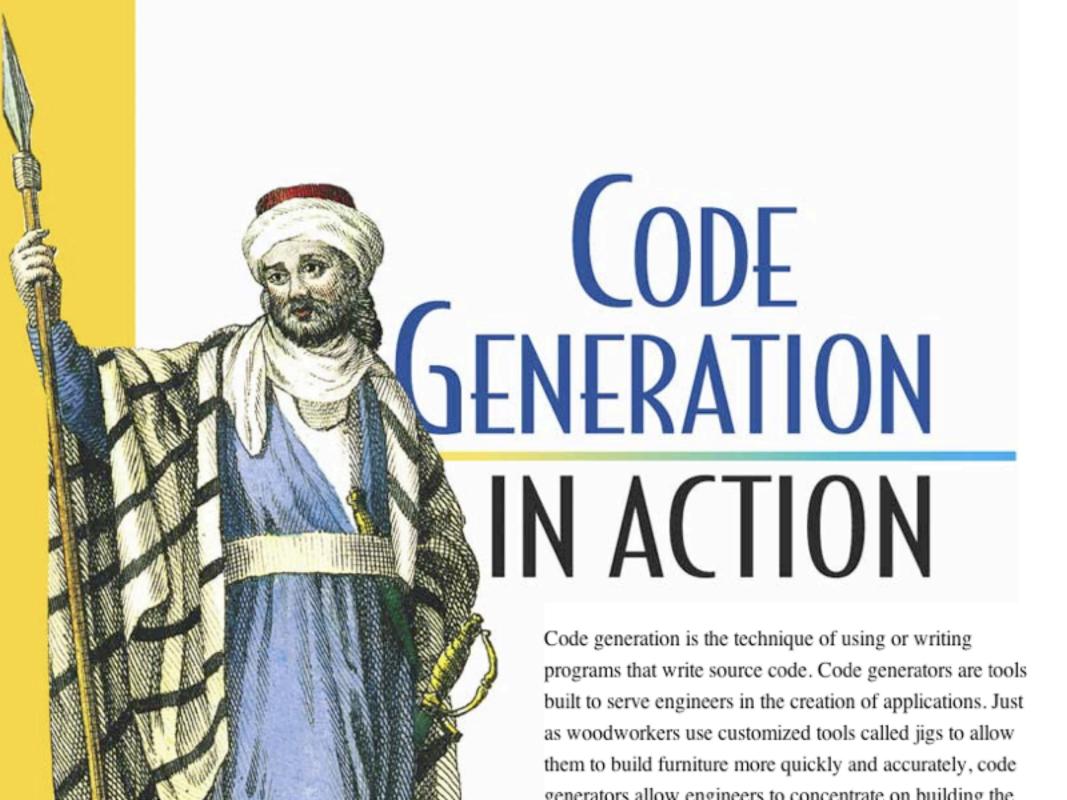

code which generates data which runs as code which generates data which runs as code which generates data which runs as code which generates data which runs as code which generates data which runs as code

# Unix.is\_a? Lisp

## # => true

read the book, the technique is easy

- read the book, the technique is easy
- leveraging it is the clever part

- read the book, the technique is easy
- leveraging it is the clever part
- you can use Ruby as well as Rubinius

- read the book, the technique is easy
- leveraging it is the clever part
- you can use Ruby as well as Rubinius
- if Unix is a Lisp, the filesystem is a compiler

puts

- puts
- eval

- puts
- eval
- ERB

- puts
- eval
- ERB
- (unix pipes)

- open mouth
- make noise
- profit